## Design of Digital Circuits and Systems Finite State Machine Review

#### Instructor: Justin Hsia

#### **Teaching Assistants:**

Colton Harris Gayathri Vadhyan

Lancelot Wathieu

Deepti Anoop Jared Yoder Matthew Hung

#### **Relevant Course Information**

- hw1 due on Monday (4/1)
  - Homework can be completed in groups of up to 4
- Lab 1 report due Friday (4/5)
  - Labs can be completed in groups of up to 2
- Lab demos:
  - Lab demo sign up sheet sent out soon (check with partner)
  - 15 minutes for demos, early labs will be quicker
  - Make sure LabsLand is set up and synthesized beforehand
- Quiz 1 is Thursday, April 4 in last 25 min of lecture
  - Draw FSM state diagram & make design decisions

#### **Lecture 1 Review**

- Useful operators:
  - Ternary operator: <cond> ? <then> : <else>
  - Concatenation: {sig, ..., sig}
  - Replication: {n{m}}
- A parameter is a named constant

parameter N = 8; // bus width
parameter period = 100; // timing constant

- A parameterized module:
  - module <name> #(<parameter list>) (<port list>);
  - Parameters can be given default values
    - e.g., #(parameter N = 8)

00

## **Review Question**

06 0100

061100

- There are two forms of bit extensions: zero-extension
   (add 0s) and sign-extension (copy MSB)
- Write out SystemVerilog pseudocode for a parameterized *extender* module
  - Inputs sign (1 bit), in (M bits); output out (N bits > M)
  - out should either be the sign-extended version of in (sign = 1) or the zero-extended version of in (sign = 0)

#### **Review Question (Possible) Solution**

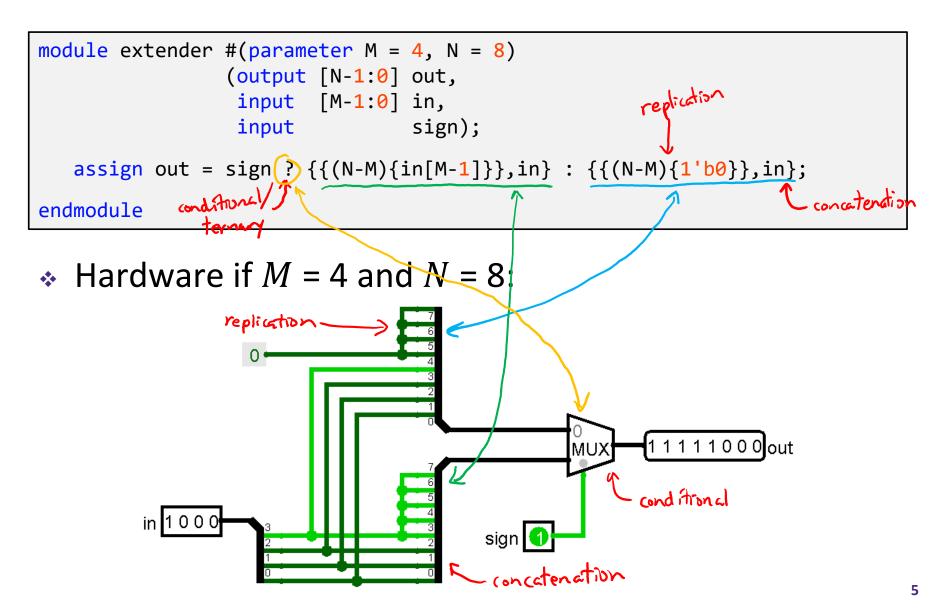

#### **Lecture Outline**

- SystemVerilog Review & Tips (Cont.)
- ✤ FSMs
- Test Benches

### **Structural vs. Behavioral Revisited**

- Not a strict definition of these terms, so exact classification is not that important
- Structural:
  - Instantiating modules (library and user-defined) and defining port connections
  - assign: continuous assignment
    - Used with nets

#### Verilog Procedural Blocks

- A procedural block is made up of behavioral code in the form of procedural statements whose effects are interpreted sequentially
  - The block itself is awakened/triggered in a non-sequential manner
- \* initial: block triggered once at time zero
  - Non-synthesizable (*i.e.*, for simulation/testbenches only)
- always @ (\_\_\_\_\_)
   always: block triggered by a sensitivity list
  - Any object that is assigned a value in an always statement must be declared as a variable (*e.g.*, logic or reg).

#### **SystemVerilog Procedural Blocks**

- SystemVerilog introduced variants on always that are generally more robust and more specialized
- \* always\_comb: intended for combinational logic
  - Sensitivity list is automatically built
- \* always\_latch: intended for latch-based logic
  - Sensitivity list is automatically built
- - Sensitivity list must be specified

elk

## Latch vs. Flip-Flop

- Both are bistable multivibrators (2 stable states) that can store information
- \* A latch is asynchronous; a flip-flop is edge-triggered

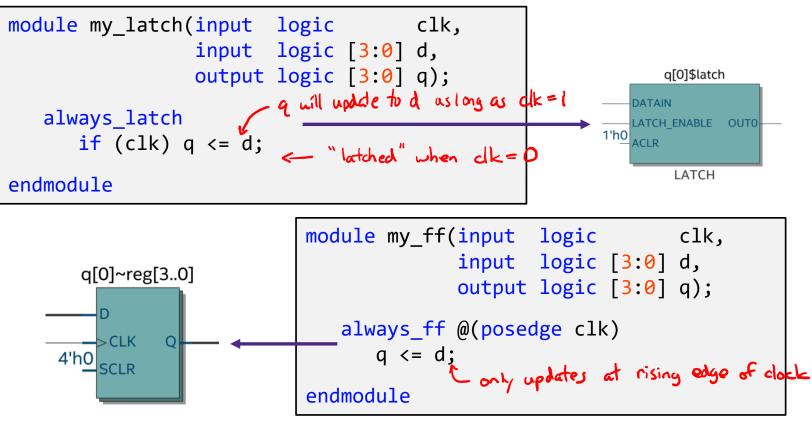

### **Inferred Latches**

*Warning:* easy to write code with inadvertent latches

- Check your synthesis output for "Inferred latch"
- Usually from incomplete assignments unspecified branch infers latch behavior
- Question: which of the following will synthesize and,

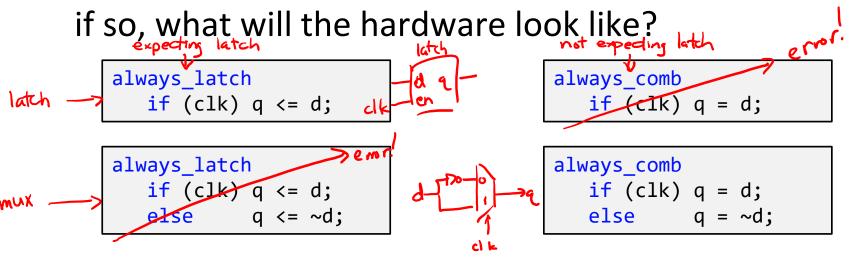

■ <u>Demo</u>: Tools → "Netlist Viewers" → "RTL Viewer"

#### case Statement

- Create combinational logic and is easier to read than lots of if/else statements
  - Must always be inside an always block
  - Each case has an implied C-style break

```
module seven_seg(bcd, segs);
   input logic [3:0] bcd;
   output logic [6:0] segs;
   always comb
      case (bcd)
                      abc defq
         0: segs = 7'b011 1111;
         1: segs = 7'b0000110;
         2: segs = 7'b101 1011;
         3: segs = 7'b100 1111;
         4: segs = 7'b110 0110;
         5: segs = 7'b110 1101;
         6: segs = 7'b111 1101;
         7: segs = 7'b000 0111;
         8: segs = 7'b111 1111;
         9: segs = 7'b110 1111;
```

#### endcase

#### endmodule

#### case Statement

- Create combinational logic and is easier to read than lots of if/else statements
  - Must always be inside an always block
  - Each case has an implied C-style break
  - Remember to use default to avoid incomplete assignments!

```
module seven_seg(bcd, segs);
   input logic [3:0] bcd;
   output logic [6:0] segs;
   always comb
      case (bcd)
                      abc defq
         //
         0: segs = 7'b011 1111;
         1: segs = 7'b0000110;
         2: segs = 7'b101 1011;
         3: segs = 7'b100 1111;
         4: segs = 7'b110 0110;
         5: segs = 7'b110 1101;
         6: segs = 7'b111 1101;
         7: segs = 7'b000 0111;
         8: segs = 7'b111 1111;
         9: segs = 7'b110 1111;
       → default: segs = 7'bX;
      endcase
```

### **Other SystemVerilog Resources**

- SystemVerilog Language Reference Manual
  - On website, Verilog → Reference Manual
  - 586 pages...
- SystemVerilog articles
  - https://www.systemverilog.io/
  - http://www.verilogpro.com/
  - https://www.chipverify.com/systemverilog/systemverilogtutorial
- One style guide for SystemVerilog
  - https://www.systemverilog.io/styleguide
  - We won't enforce, but good guidelines

# Technology

# Break

#### **Lecture Outline**

- SystemVerilog Review & Tips (Cont.)
- \* Finite State Machine Design
- Test Benches

#### Finite State Machines (FSMs)

- A convenient way to conceptualize computation over time using a state transition diagram
  - Consists of a set of states, an initial state, and a transition function
- FSM implementations come in 3 blocks:
  - State register (SL)
  - Next state logic (CL)
  - Output logic (CL)

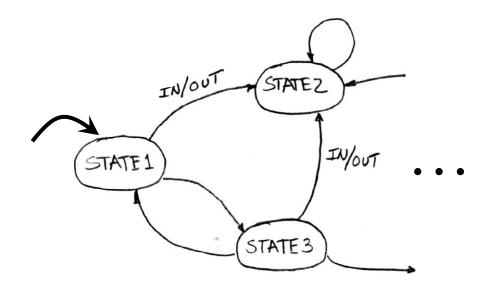

#### **FSM Implementation Notes**

- States must be assigned a binary encoding
  - More readable by using parameters or an enum
  - Encoding choices can affect logic simplification
- - Determined by whether or not reset is in sensitivity list
- State logic (next state logic + state update) can be written as 1 combined block or 2 separate blocks
- If input is asynchronous, may want to add a two-flipflop synchronizer to deal with metastability

-alternatives exist.

#### **FSM SystemVerilog Design Pattern**

Which, if any, construct(s) would you expect to use for each of the following basic sections of a module that implements an FSM?

enum logic [N-1:0] [A, B, (] ps, ns; // define states and state variables always\_comb always\_ff initial assign None // next state logic (ns) initial (assign) always comb always ff None // output logic initial assign (always\_comb) always\_ff None entical // state update logic (ps) initial assign always\_comb always\_ff None

#### **FSM Example: String Manipulator**

 Takes in a stream of inputs and removes the second 1 from every consecutive string of 1's.

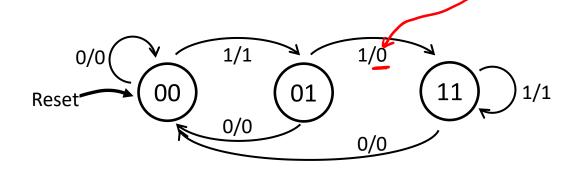

#### **String Manipulator FSM**

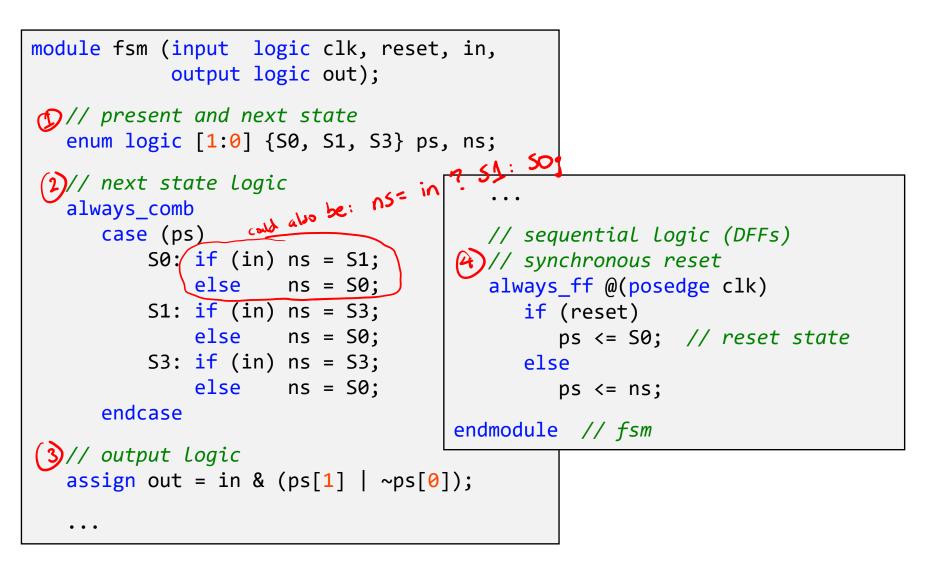

#### Moore vs. Mealy

- Moore machines define their outputs based on states
   (<u>00/1</u>) and Mealy machines define outputs based on transitions (<u>0/1</u>)
  - Mealy machines are more *flexible* 
    - Moore outputs are function of state; Mealy outputs are function of state and inputs
  - All FSMs can be expressed in either form, but some systems are more naturally expressed one way versus the other
    - Feel free to use either in this class if not specified
    - However, there *are* implementation differences!

FP/0

ΠÞ

HP/1

IP/0

P/1

23

1 lock

## Mealy ↔ Moore Conversions

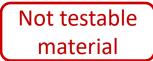

- Moore → Mealy: copy the state output to every transition *entering* the state
- <u>Example</u>: FSM for a *turnstile*, which is locked until someone swipes their Husky ID (input H) and then locks once you push through (input P) the unlocked gate. Outputs a light that glows red (0) or green (1).

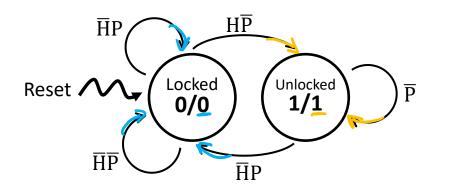

## Mealy ↔ Moore Conversions

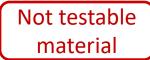

- Mealy → Moore: more complicated process; if incoming transitions differ in output, may need to "split" the state
- Example: the threeOnes FSM from Lecture 1

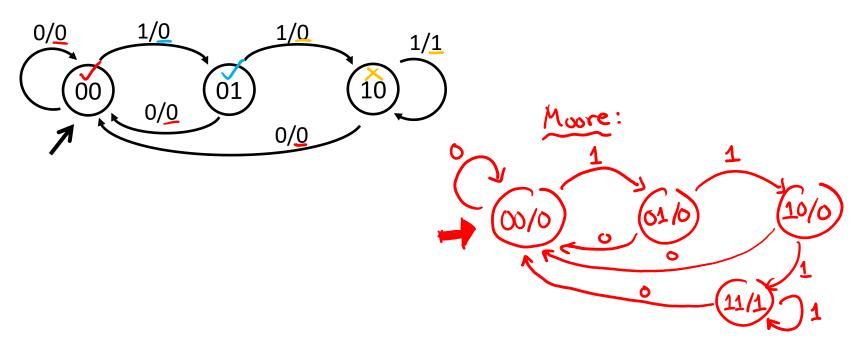

#### Moore vs. Mealy Outputs

 Compare a Moore and Mealy FSM for the turnstile. Complete the statements and waveform below, assuming no delays:

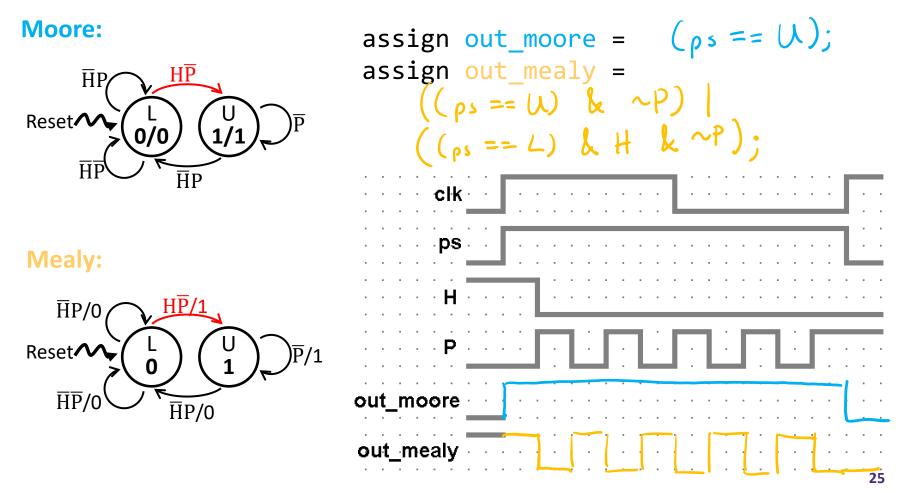

#### Moore vs. Mealy Outputs

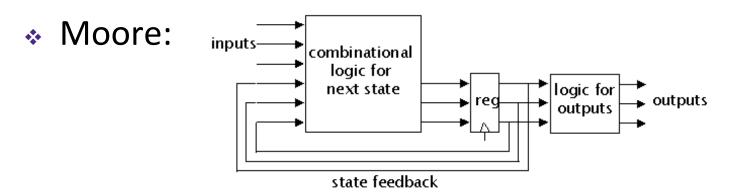

Outputs change synchronously with state changes

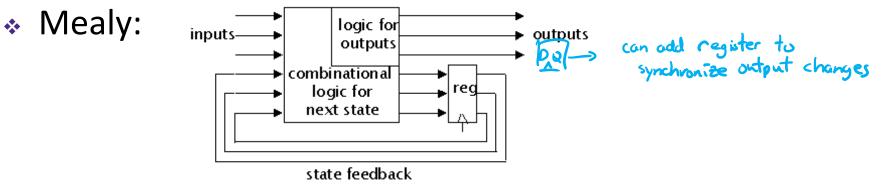

Input changes can cause immediate output changes

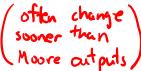

#### **Lecture Outline**

- SystemVerilog Review & Tips (Cont.)
- Finite State Machine Design
- \* Test Benches

#### **Test Benches**

- Special modules needed for simulation only!
  - Software constraint to mimic hardware
- ModelSim runs entirely on your computer
  - Tries to simulate your FPGA environment without actually using hardware – no physical signals available
  - Must create fake inputs for FPGA's physical connections
    - e.g., LEDR, HEX, KEY, SW, CLOCK\_50
  - Unnecessary when code is loaded onto FPGA
- Need to define both input signal combinations as well as their *timing*

#### **Test Bench Timing Controls**

- \* Delay: #<time> #10 #(period/2)
  - Delays by a specific amount of simulation time
- Edge-sensitive: @(<pos/neg>edge )
  - Delays next statement until specified transition on signal
- \* Level-sensitive Event: wait(<expression>)
  - Waits until <expression> evaluates to TRUE
- Stop simulation: \$stop;
- \* Timescale: `timescale <time unit> / <precision></precision>
  - e.g., `timescale 1 ns / 1 ps

C rounding

#### **Extender Test Bench**

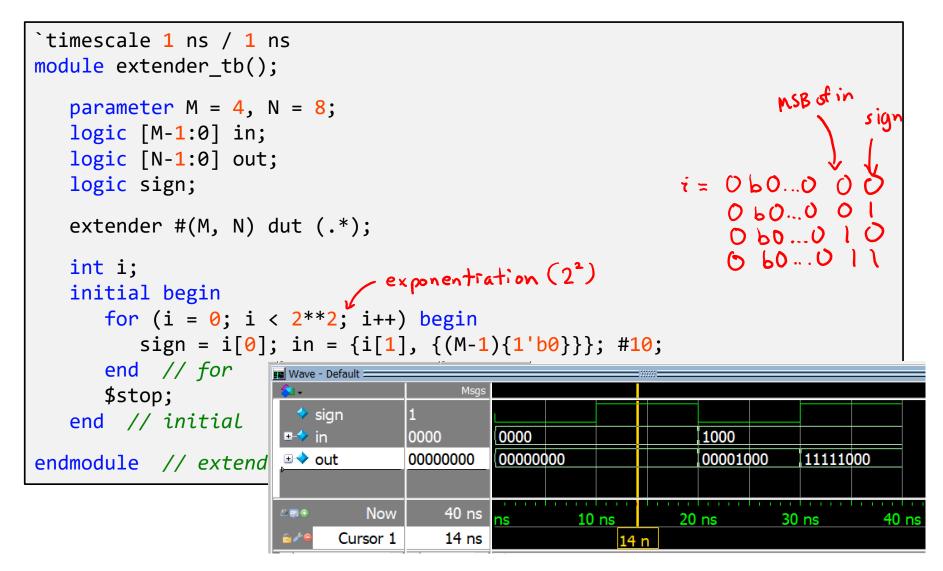

#### **FSM Test Bench Notes**

- Your main goal is to test *every transition* that we care about – may take extra clock cycles
- For simulation, you need to generate a clock signal
  - Assume we have parameter clock\_period;

```
Explicit
Edges: initial
    clk = 0;
always_comb begin
    #(clock_period/2) clk <= 1;
    #(clock_period/2) clk <= 0;
end
```

```
Toggle: initial begin
        clk <= 0;
        forever #(clock_period/2) clk <= ~clk;
    end</pre>
```

#### **String Manipulator Test Bench**

```
module fsm_tb();
```

• • •

```
logic clk, reset, in, out;
```

```
fsm dut (.*);
```

```
// simulated clock
parameter period = 100;
initial begin
    clk <= 0;
    forever
        #(period/2)
        clk <= ~clk;
end // initial clock</pre>
```

|   | •••                                       | (1) sign<br>cha | nal                | (2) the              | clock edge<br>ds the new |
|---|-------------------------------------------|-----------------|--------------------|----------------------|--------------------------|
|   | initial begin                             |                 |                    | that rea             | de me no                 |
|   | <pre>initial begin   reset &lt;= 1;</pre> | in <            | = <mark>0</mark> ; | @(posedge            | clk);                    |
|   | reset <= 0;                               | in <            | = 0;               | @(posedge            | clk);                    |
|   |                                           | in <            | = 0;               | <pre>@(posedge</pre> | clk);                    |
|   |                                           | in <            | = 1;               | <pre>@(posedge</pre> | clk);                    |
|   |                                           | in <            | = 0;               | <pre>@(posedge</pre> | clk);                    |
|   |                                           | in <            | = <mark>1</mark> ; | <pre>@(posedge</pre> | clk);                    |
|   |                                           | in <            | = 1;               | <pre>@(posedge</pre> | clk);                    |
|   |                                           |                 |                    | <pre>@(posedge</pre> | • •                      |
|   |                                           | in <            | = 1;               | <pre>@(posedge</pre> | clk);                    |
|   |                                           | in <            | = 1;               | <pre>@(posedge</pre> | clk);                    |
|   |                                           | in <            | = 1;               | <pre>@(posedge</pre> | clk);                    |
|   |                                           |                 |                    | <pre>@(posedge</pre> | clk);                    |
|   | \$stop; //<br>end // initia               |                 |                    | ation                |                          |
| e | ndmodule // fsm                           | _tb             |                    |                      |                          |

#### **String Manipulator Waveforms**

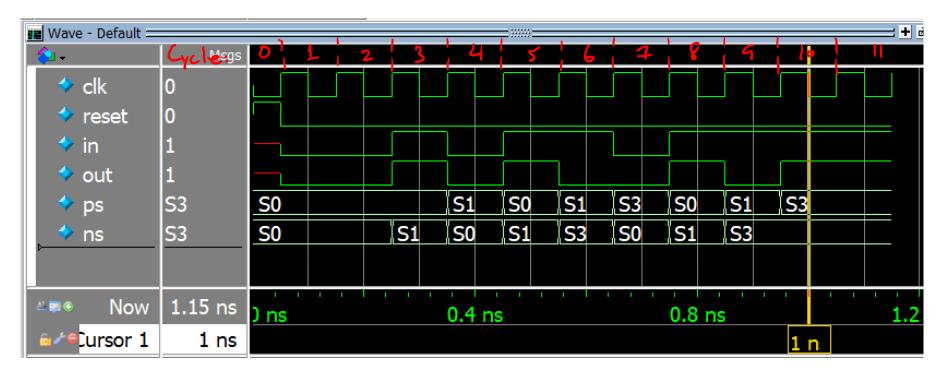

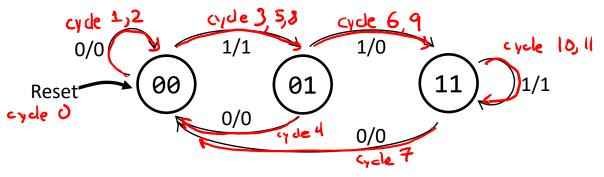

### **Checking Responses**

- Visually checking simulated waveforms quickly becomes impractical for large designs simulated over thousands of clock cycles
  - Displaying and explaining your waveforms for labs can be tedious
- There are simulator-independent system tasks to write messages to the user/tester!
  - Look similar to printf() in C
    - \$<system\_task>(<format\_string>, <sig\_1>, <sig\_2>, ...)
  - Will look at \$display today and others later on

#### **Checking Responses:** \$display

 Triggers once when encountered, prints the given format string and adds a new line:

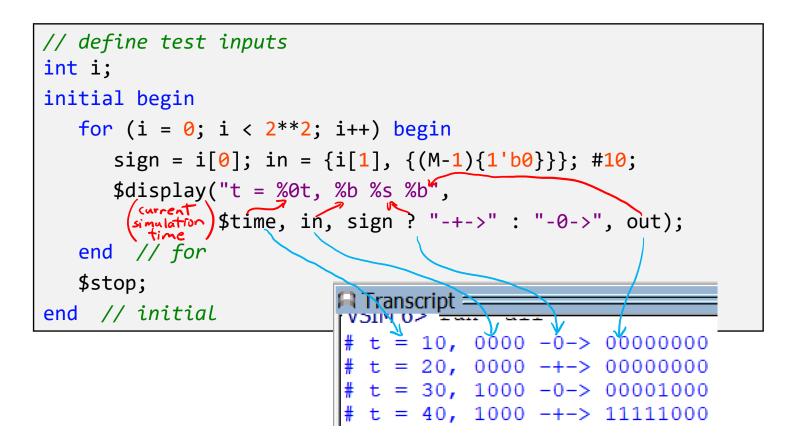

### **Format Specifiers**

| Specifier | Meaning                               |  |  |  |
|-----------|---------------------------------------|--|--|--|
| %h        | Hexadecimal format                    |  |  |  |
| %d        | Decimal format (signed)               |  |  |  |
| %0        | Octal format                          |  |  |  |
| %b        | Binary format                         |  |  |  |
| %c        | ASCII character format                |  |  |  |
| %v        | Net signalstrength                    |  |  |  |
| %m        | Hierarchical name of current scope    |  |  |  |
| %s        | String                                |  |  |  |
| %t        | Time                                  |  |  |  |
| %e        | Real in exponential format            |  |  |  |
| %f        | Real in decimal format                |  |  |  |
| %g        | Real in exponential or decimal format |  |  |  |

#### Table 5.7: Format Specifiers

#### escape character Table 5.8: Special characters.

| Symbol         | Meaning                                  |
|----------------|------------------------------------------|
| $\backslash n$ | New line                                 |
| $\setminus t$  | Tab                                      |
|                | \character                               |
| \''            | " character                              |
| \xyz           | Where xyz is are octal digits            |
|                | - the character given by that octal code |
| %%             | % character                              |

- Warning: these differ from the specifiers for printf
- The minimum field width is specified by numbers between the '%' and specifier letter
  - e.g., %3d will pad out to 3 digits if necessary,
     %0d will show just the minimum number of digits needed